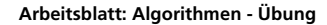

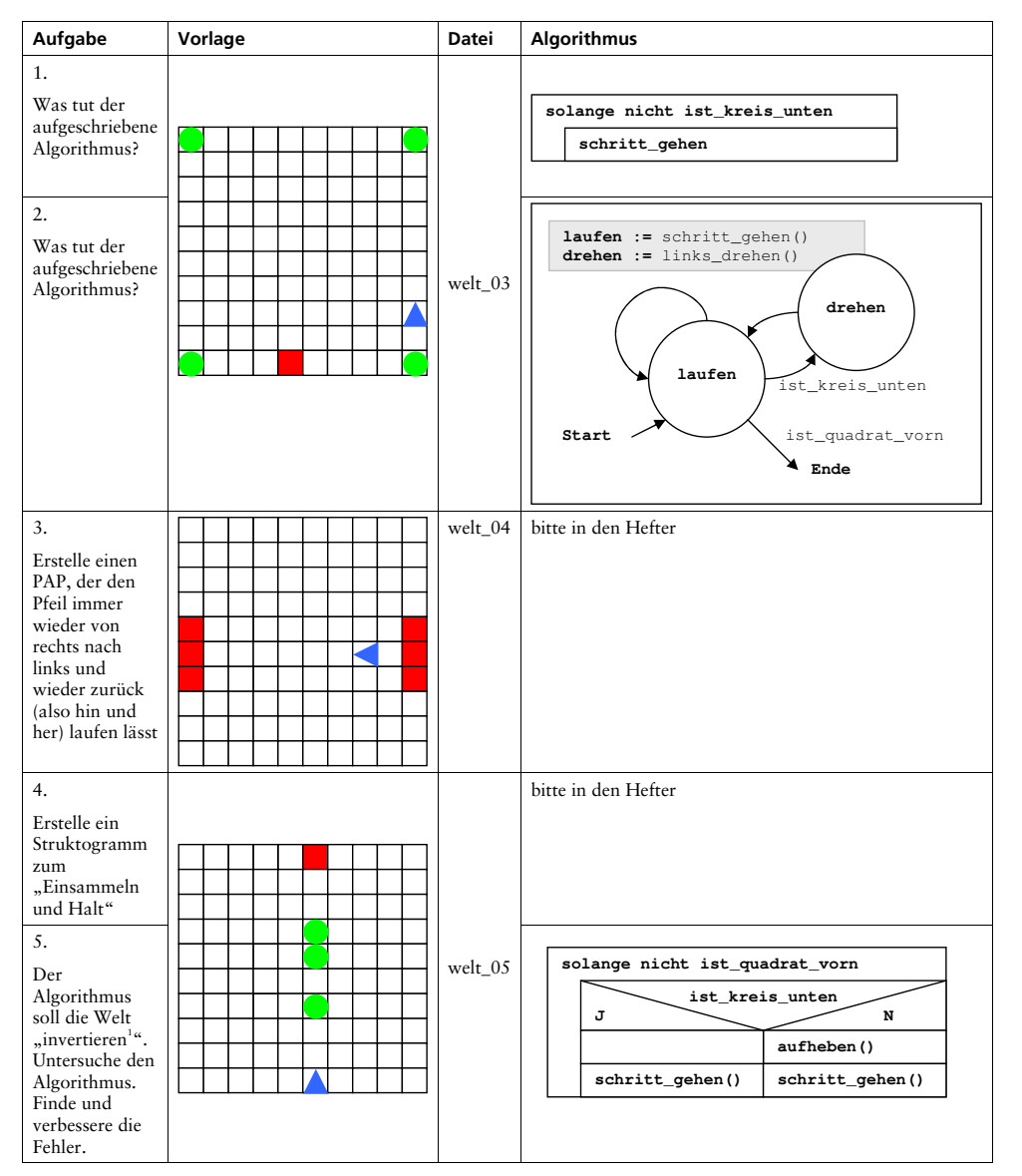

## Leistungskontrolle: Algorithmen - Grundstrukturen

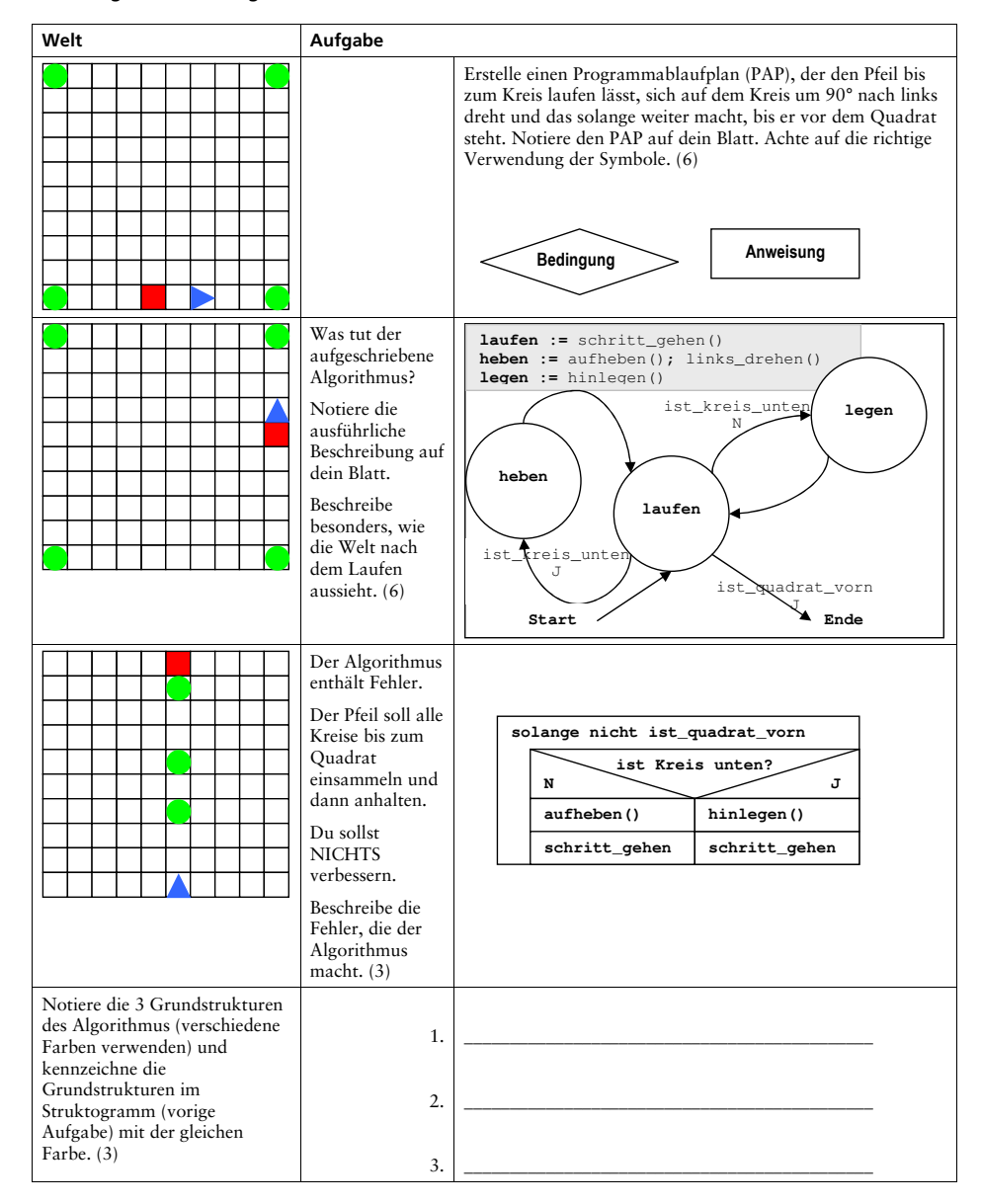

invertieren bedeutet: Dort wo etwas liegt – wegnehmen, dort wo nichts liegt – hinlegen, also "vertauschen".

Thomas Knapp, Jörg Heinze, 98. Mittelschule Dresden

Thomas Knapp, Jörg Heinze, 98. Mittelschule Dresden

Vor- und Familienname: ………………………………………………….